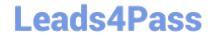

### E XP ERIENCE-CLOUD-CONSULTANT<sup>Q&As</sup>

Salesforce Certified Experience Cloud Consultant

# Pass Salesforce EXPERIENCE-CLOUD-CONSULTANT Exam with 100% Guarantee

Free Download Real Questions & Answers PDF and VCE file from:

https://www.leads4pass.com/experience-cloud-consultant.html

100% Passing Guarantee 100% Money Back Assurance

Following Questions and Answers are all new published by Salesforce
Official Exam Center

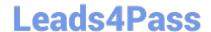

https://www.leads4pass.com/experience-cloud-consultant.html 2024 Latest leads4pass EXPERIENCE-CLOUD-CONSULTANT PDF and VCE dumps Download

- Instant Download After Purchase
- 100% Money Back Guarantee
- 365 Days Free Update
- 800,000+ Satisfied Customers

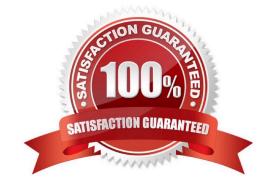

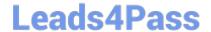

#### https://www.leads4pass.com/experience-cloud-consultant.html 2024 Latest leads4pass EXPERIENCE-CLOUD-CONSULTANT PDF and VCE dumps Download

#### **QUESTION 1**

Ursa Major Solar (UMS) is automating its business processes using Salesforce. UMS wants its Platinum partners to be able to approve installation projects and deals. In which two ways can UMS accomplish this? Choose 2 answers

- A. Assign external users as approvers on records and create a digital experience for those users.
- B. Assign external users as the co-owners on records and create a digital experience for those users.
- C. Add external users directly to approval queues and create a digital experience for those users.
- D. Assign external users Super User access on records and create a digital experience for those users,

Correct Answer: AC

#### **QUESTION 2**

Which three fields are required creating Experience Cloud users using Data Loader?

Choose 3 answers

- A. Profile Id
- B. First Name
- C. Role Id
- D. Profile Name
- E. Currency

Correct Answer: ABC

#### **QUESTION 3**

The Experience Cloud manager has been asked to ensure that a Knowledge article Is visible to Internal Salesforce users, unauthenticated visitors to the site, and third-party authenticated users. Which two settings need to be configured on the draft article before it is published? Choose 2 answers

- A. Visible to Partner
- B. Visible in Public Knowledge Base
- C. Visible to Employee
- D. Visible to Guest User

Correct Answer: AD

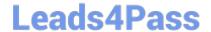

## https://www.leads4pass.com/experience-cloud-consultant.html 2024 Latest leads4pass EXPERIENCE-CLOUD-CONSULTANT PDF and VCE dumps Download

#### **QUESTION 4**

Cloud Kicks (CK) uses SSO (Single Sign-on) for its customer portal. The customer portal is built on the Customer Service template which uses LDS (Lightning Design System) and has public pages that use Lightning Web Components. CK gas also set up the Salesforce Content Delivery Network (CDN) for its domain, which CK is planning to change.

- A. Changing the Salesforce CDN overwrites LDS defaults.
- B. Changing the Salesforce CDN affects SAML SSO settings for all custom URLs in that domain.
- C. Changing the Salesforce CDN impacts the AppExchange packages in the org that use Documents object.
- D. Changing the Salesforce CDN impacts definitions of all Lightning Web Components used in public pages.

Correct Answer: B

#### **QUESTION 5**

Northern Trail Outfitters has configured chat so customers can quickly get answers to their questions by chatting with an agent while browsing the Experience site. How should an administrator embed the chat window in an Experience site?

- A. Add the Embedded Service component to Builder pages.
- B. Create a custom component using the Embedded Service API.
- C. Configure the Embedded Service connector.
- D. Create an Embedded Service quick action.

Correct Answer: A

Latest EXPERIENCECLOUD-CONSULTANT
Dumps

EXPERIENCE-CLOUD-CONSULTANT VCE Dumps EXPERIENCE-CLOUD-CONSULTANT Practice
Test